### **Recall: Namespaces for communication over IP**

**CS162Operating Systems and Systems Programming Lecture 5**

**Introduction to Networking (Finished), Concurrency (Processes and Threads)**

> **February 4th, 2015 Prof. John Kubiatowicz http://cs162.eecs.Berkeley.edu**

**2/4/15 Kubiatowicz CS162 ©UCB Spring 2015 Lec 5.2** • **Hostname** – **www.eecs.berkeley.edu** • **IP address**– **128.32.244.172 (ipv6?)** • **Port Number** – **0-1023 are "well known" or "system" ports** » **Superuser privileges to bind to one** – **1024 – 49151 are "registered" ports (registry)** » **Assigned by IANA for specific services** – **49152–65535 (215+214 to 216−1) are "dynamic" or "private"** » **Automatically allocated as "ephemeral Ports"**

#### **Recall: Use of Sockets in TCP**

- **Socket: an abstraction of a network I/O queue**
	- **Embodies one side of a communication channel**
		- » **Same interface regardless of location of other end**
		- » **Could be local machine (called "UNIX socket") or remote machine (called "network socket")**
	- **First introduced in 4.2 BSD UNIX: big innovation at time** » **Now most operating systems provide some notion of socket**
- **Using Sockets for Client-Server (C/C++ interface):**
	- **On server: set up "server-socket"**
		- » **Create socket, Bind to protocol (TCP), local address, port**
		- » **Call listen(): tells server socket to accept incoming requests**
		- » **Perform multiple accept() calls on socket to accept incoming connection request** » **Each successful accept() returns a new socket for a new connection; can pass this off to handler thread**
		-
	- **On client:** 
		- » **Create socket, Bind to protocol (TCP), remote address, port**
		- » **Perform connect() on socket to make connection**
		- » **If connect() successful, have socket connected to server**

#### **ServerSocketRecall: Socket Setup over TCP/IP**

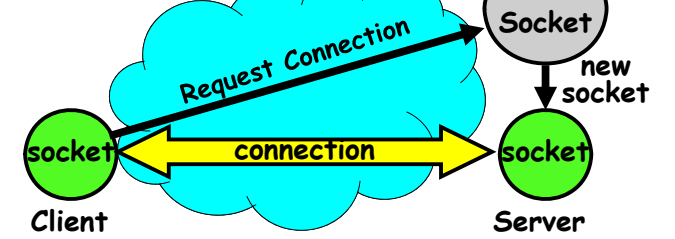

- **Server Socket: Listens for new connections**
	- **Produces new sockets for each unique connection**
- **Things to remember:**
	- **Connection involves 5 values:**
	- **[ Client Addr, Client Port, Server Addr, Server Port, Protocol ]**
	- **Often, Client Port "randomly" assigned**
		- » **Done by OS during client socket setup**
	- **Server Port often "well known"**
		- » **80 (web), 443 (secure web), 25 (sendmail), etc**
- **2/4/15Kubiatowicz CS162 ©UCB Spring 2015 Lec 5.4** » **Well-known ports from 0—1023**

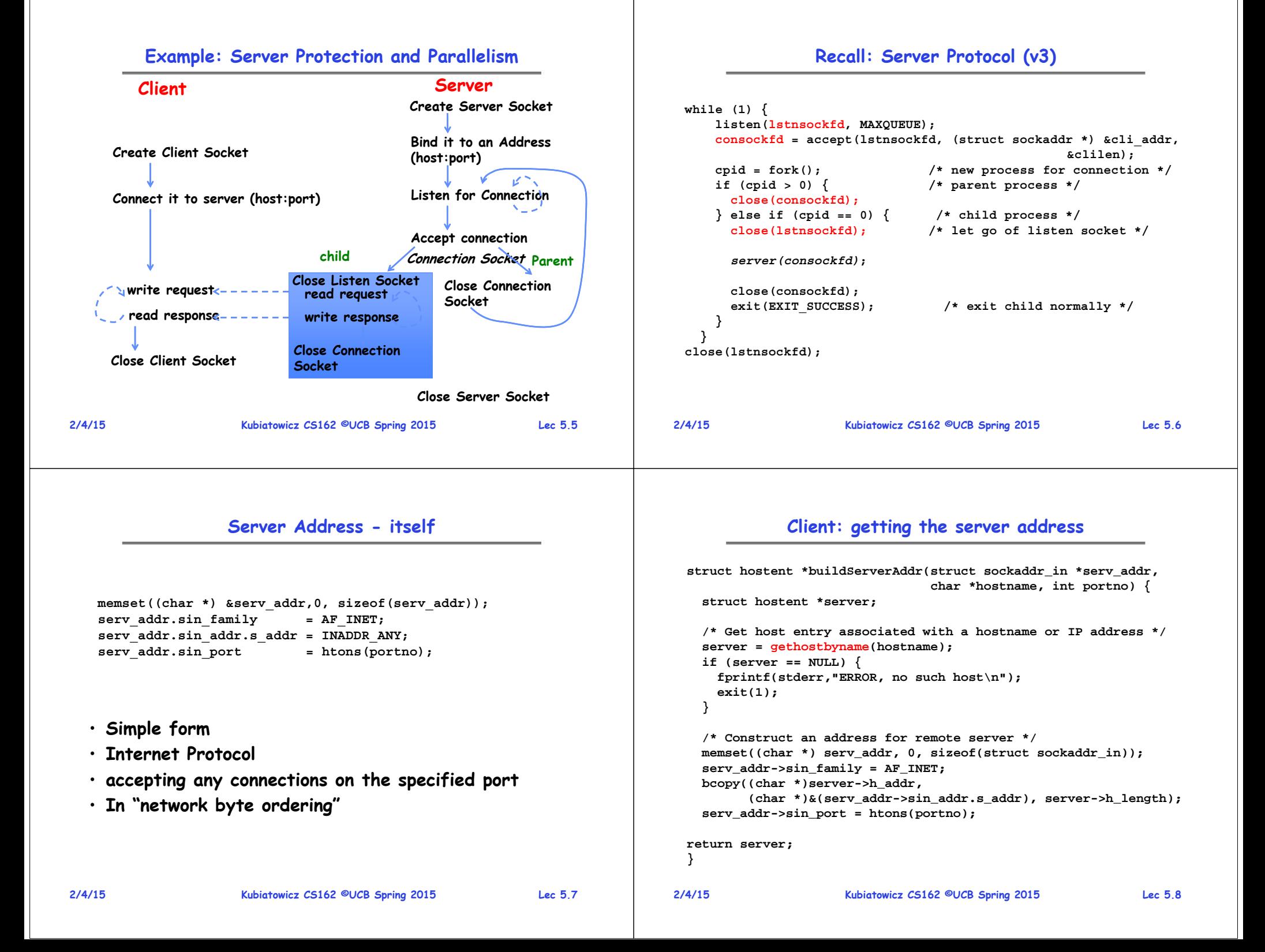

## **BIG OS Concepts so far**

#### **Course Structure: Spiral**

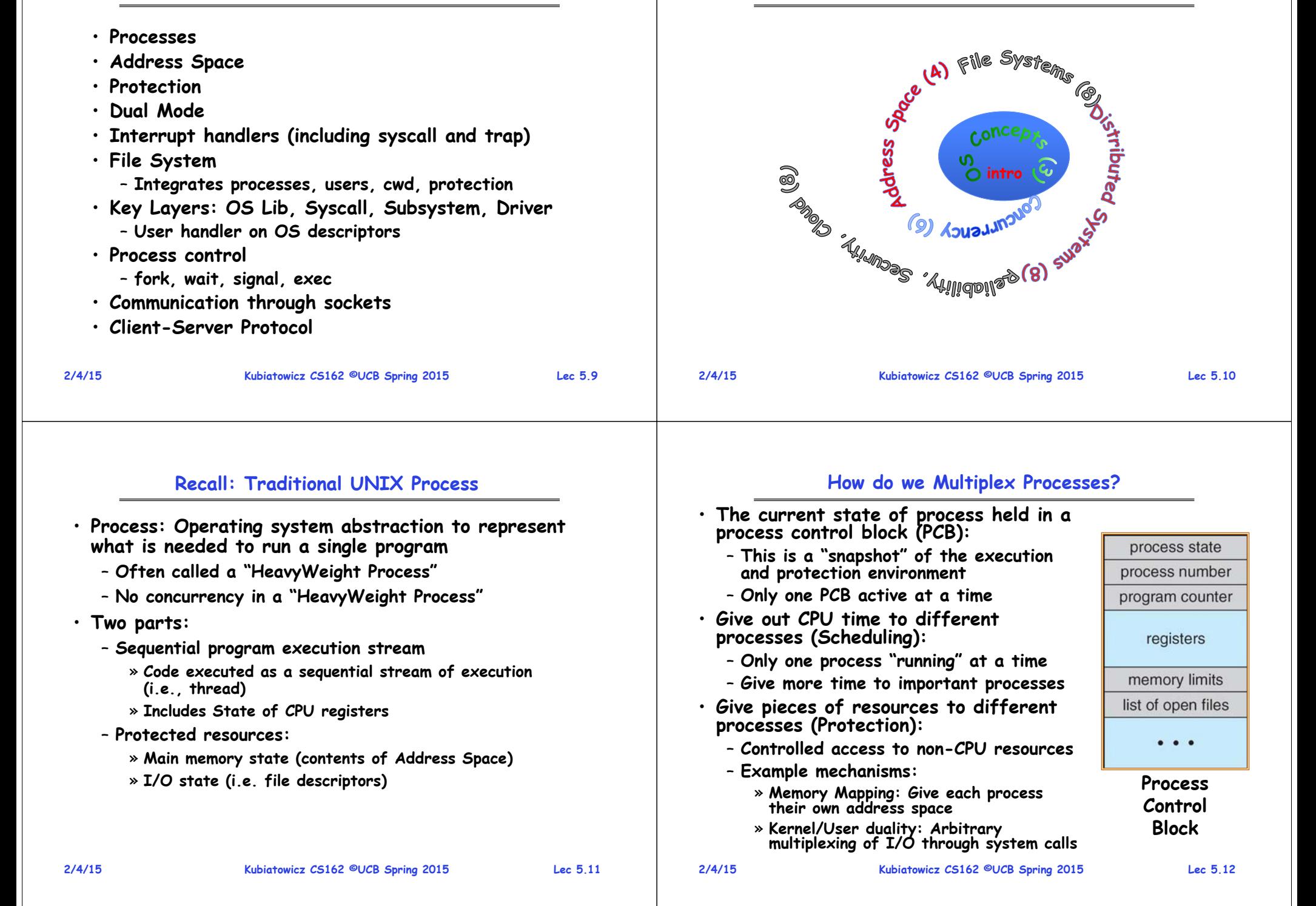

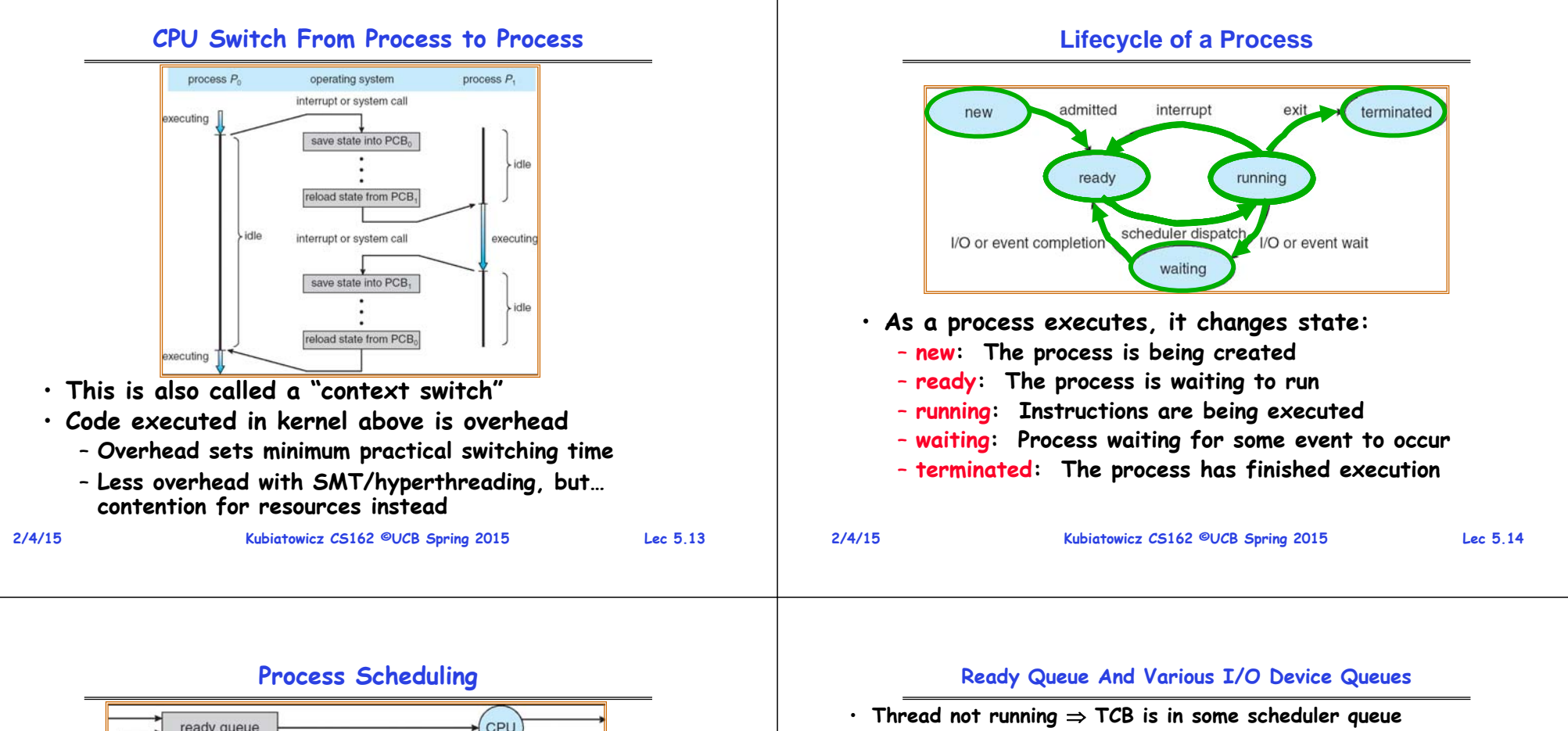

– **Separate queue for each device/signal/condition**  – **Each queue can have a different scheduler policy**

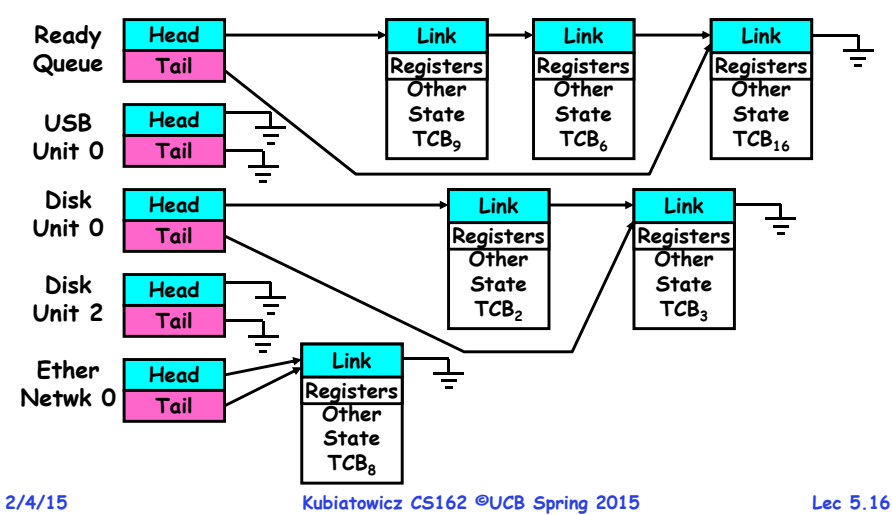

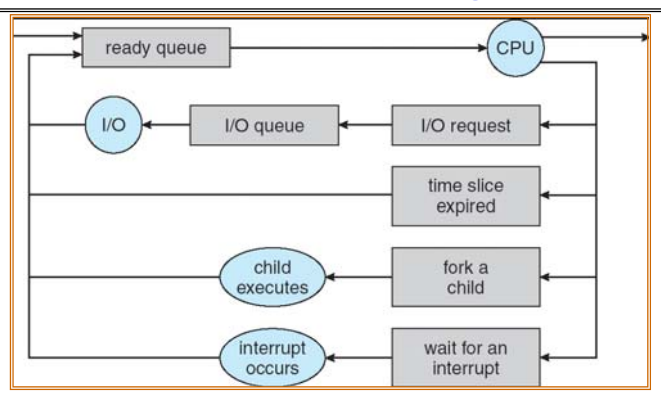

- **PCBs move from queue to queue as they change state**
	- **Decisions about which order to remove from queues are Scheduling decisions**
	- **Many algorithms possible (few weeks from now)**

#### **Administrivia**

- **Group signups: 4 members/group**
	- **Link posted by Friday**
	- **Groups need to be finished by Monday!**
	- **Form asks which section you attend**
- **Moving section #109**
	- **From Friday 10-11 (3102 Etcheverry) Thursday 12-1 (320 Soda)**
	- **There is still a Friday 10-11 in 3111 Etcheverry**
- **Conflicts for Final: Please let me know this week!**
- **Need to get to know your Tas**
	- **Consider moving out of really big sections!**
- **Finding info on your own is a good idea!**
	- **Learn your tools, like "man"**
	- **Can even type "man xxx" into google!** » **Example: "man ls"**

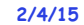

**Kubiatowicz CS162 ©UCB Spring 2015 Lec 5.17**

## **Modern Process with Threads**

• **Thread: a sequential execution stream within process (Sometimes called a "Lightweight process")** – **Process still contains a single Address Space** – **No protection between threads** • **Multithreading: a single program made up of a number of different concurrent activities**  – **Sometimes called multitasking, as in Ada …** • **Why separate the concept of a thread from that of a process?** – **Discuss the "thread" part of a process (concurrency)** – **Separate from the** "**address space**" **(protection)** – **Heavyweight Process Process with one thread**

## **Single and Multithreaded Processes**

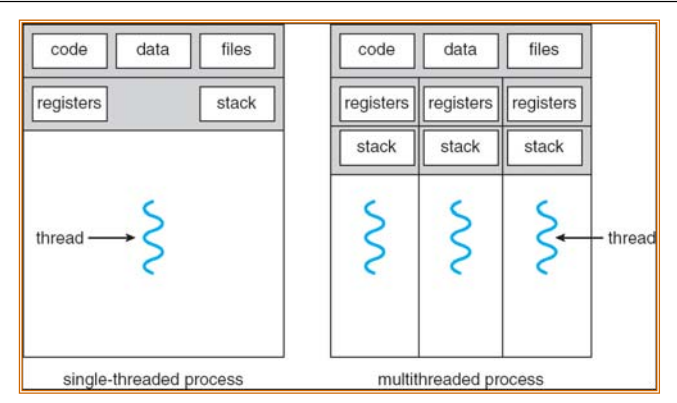

- **Threads encapsulate concurrency: "Active" component**
- **Address spaces encapsulate protection: "Passive" part**
	- **Keeps buggy program from trashing the system**
- **Why have multiple threads per address space?**

## **Thread State**

**Kubiatowicz CS162 ©UCB Spring 2015 Lec 5.18**

- **State shared by all threads in process/addr space**
	- **Content of memory (global variables, heap)**
	- **I/O state (file descriptors, network connections, etc)**
- **State "private" to each thread** 
	- **Kept in TCB Thread Control Block**
	- **CPU registers (including, program counter)**
	- **Execution stack – what is this?**
- **Execution Stack**
	- **Parameters, temporary variables**
	- **Return PCs are kept while called procedures are executing**

**2/4/15**

**2/4/15**

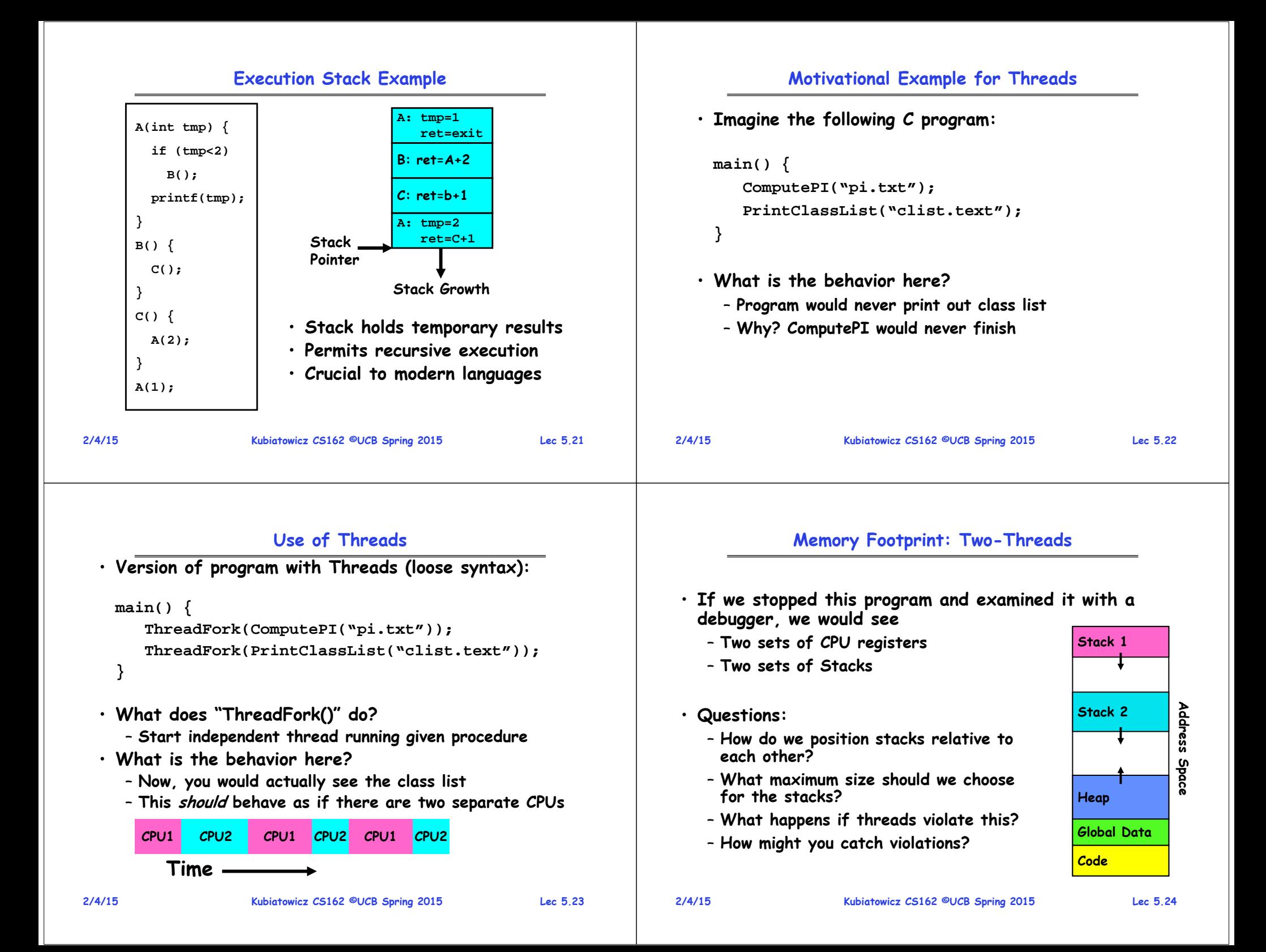

#### **2/4/15 Kubiatowicz CS162 ©UCB Spring 2015 Lec 5.25 Actual Thread Operations** • **thread\_fork(func, args)** – **Create a new thread to run func(args)** – **Pintos: thread\_create** • **thread\_yield()** – **Relinquish processor voluntarily** – **Pintos: thread\_yield** • **thread\_join(thread)** – **In parent, wait for forked thread to exit, then return**• **thread\_exit** – **Quit thread and clean up, wake up joiner if any** – **Pintos: thread\_exit** • **pThreads: POSIX standard for thread programming 2/4/15 Kubiatowicz CS162 ©UCB Spring 2015 Lec 5.26 Dispatch Loop** • **Conceptually, the dispatching loop of the operating system looks as follows: Loop { RunThread(); ChooseNextThread(); SaveStateOfCPU(curTCB); LoadStateOfCPU(newTCB); }** • **This is an infinite loop** – **One could argue that this is all that the OS does** • **Should we ever exit this loop???** – **When would that be?Running a thread Consider first portion: RunThread()** • **How do I run a thread?**– **Load its state (registers, PC, stack pointer) into CPU** – **Load environment (virtual memory space, etc)** – **Jump to the PC** • **How does the dispatcher get control back?** – **Internal events: thread returns control voluntarily** – **External events: thread gets preempted Internal Events** • **Blocking on I/O** – **The act of requesting I/O implicitly yields the CPU** • **Waiting on a "signal" from other thread** – **Thread asks to wait and thus yields the CPU** • **Thread executes a yield()** – **Thread volunteers to give up CPU computePI() { while(TRUE) { ComputeNextDigit(); yield(); } }**

**2/4/15**

**Kubiatowicz CS162 ©UCB Spring 2015 Lec 5.28**

**2/4/15**

**Kubiatowicz CS162 ©UCB Spring 2015 Lec 5.27**

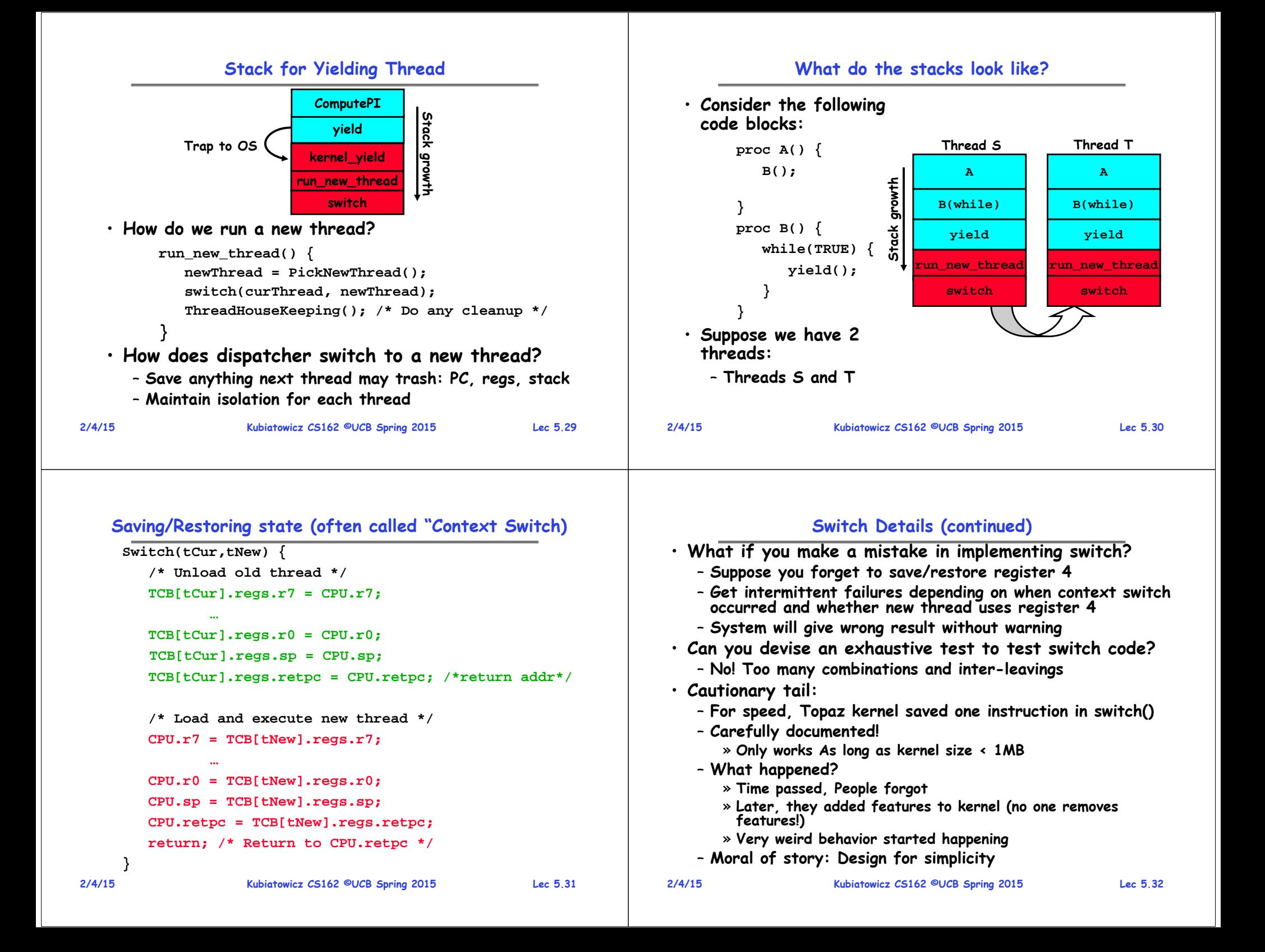

## **What happens when thread blocks on I/O?**

#### **Some Numbers**

- **Frequency of performing context switches: 10-100ms**
- **Context switch time in Linux: 3-4 secs (Current Intel i7 & E5).**
	- **Thread switching faster than process switching (100 ns).**
	- **But switching across cores about 2x more expensive than within-core switching.**
- **Context switch time increases sharply with the size of the working set\*, and can increase 100x or more.**
- **\* The working set is the subset of memory used by the process in a time window.**
- **Moral: Context switching depends mostly on cache limits and the process or thread's hunger for memory.**

#### **CopyFile Stack Stack growth read**Trap to OS **\\\Read Record Trap to OS** growth **run\_new\_thread switch**

- **What happens when a thread requests a block of data from the file system?**
	- **User code invokes a system call**
	- **Read operation is initiated**
	- **Run new thread/switch**
- **Thread communication similar**
	- **Wait for Signal/Join**
	- **Networking**

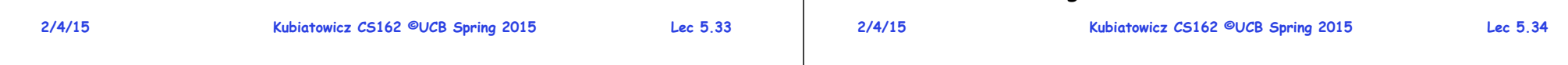

## **External Events**

- **What happens if thread never does any I/O, never waits, and never yields control?**
	- **Could the ComputePI program grab all resources and never release the processor?**
		- » **What if it didn't print to console?**
	- **Must find way that dispatcher can regain control!**
- **Answer: Utilize External Events**
	- **Interrupts: signals from hardware or software that stop the running code and jump to kernel**
	- **Timer: like an alarm clock that goes off every some many milliseconds**
- **If we make sure that external events occur frequently enough, can ensure dispatcher runs**

## **Thread Abstraction**

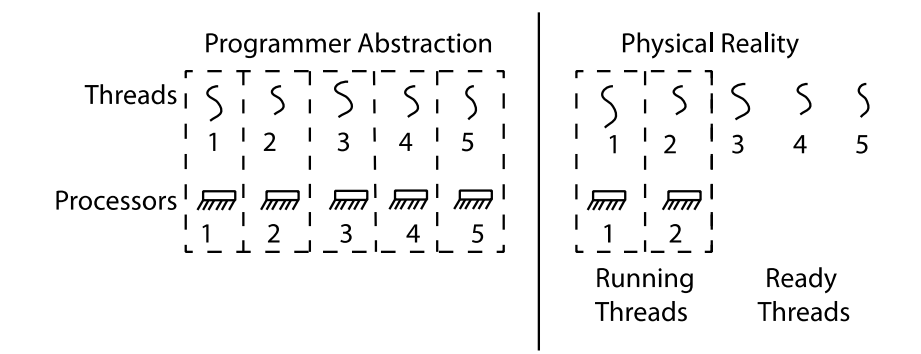

- **Infinite number of processors**
- **Threads execute with variable speed**
	- **Programs must be designed to work with any schedule**

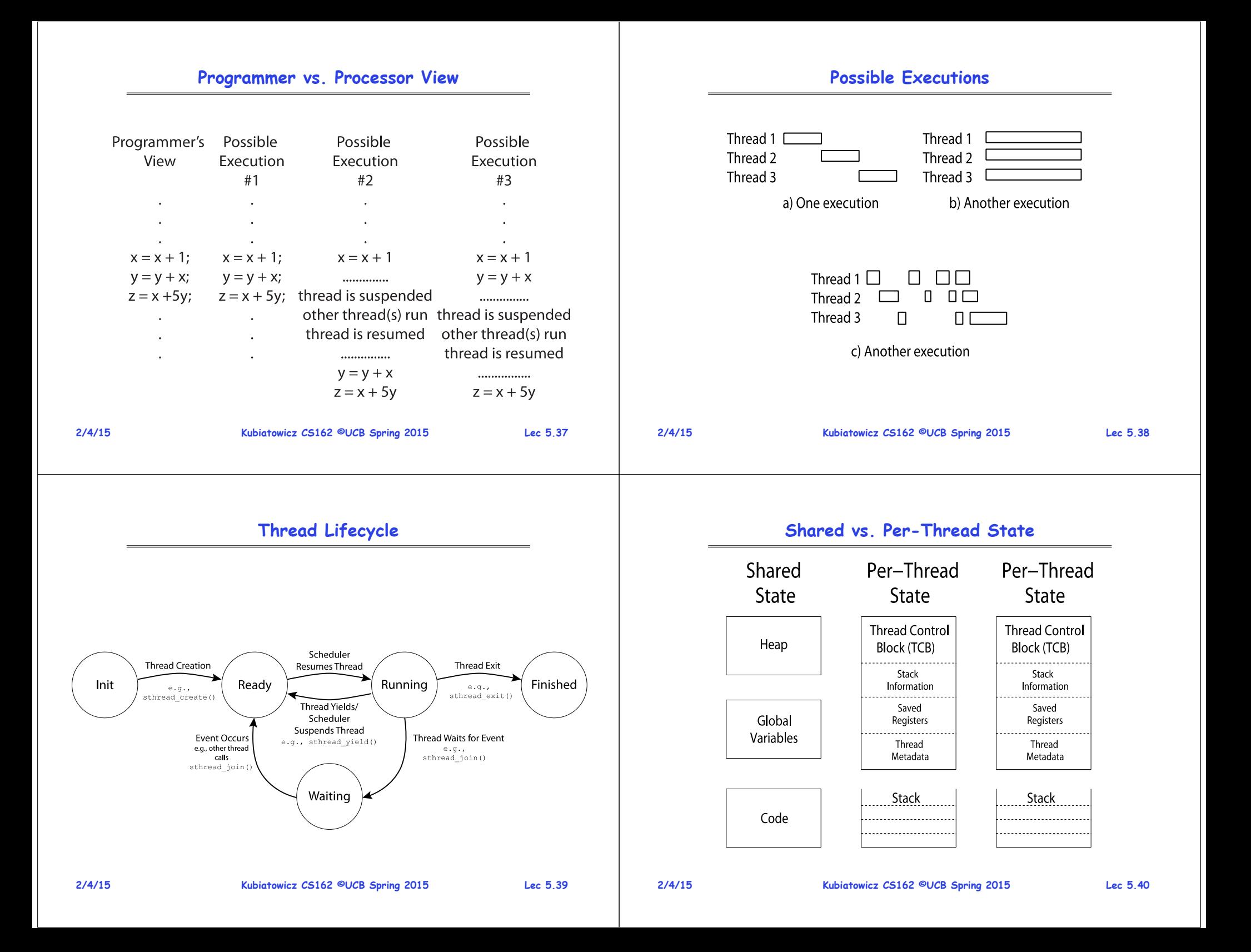

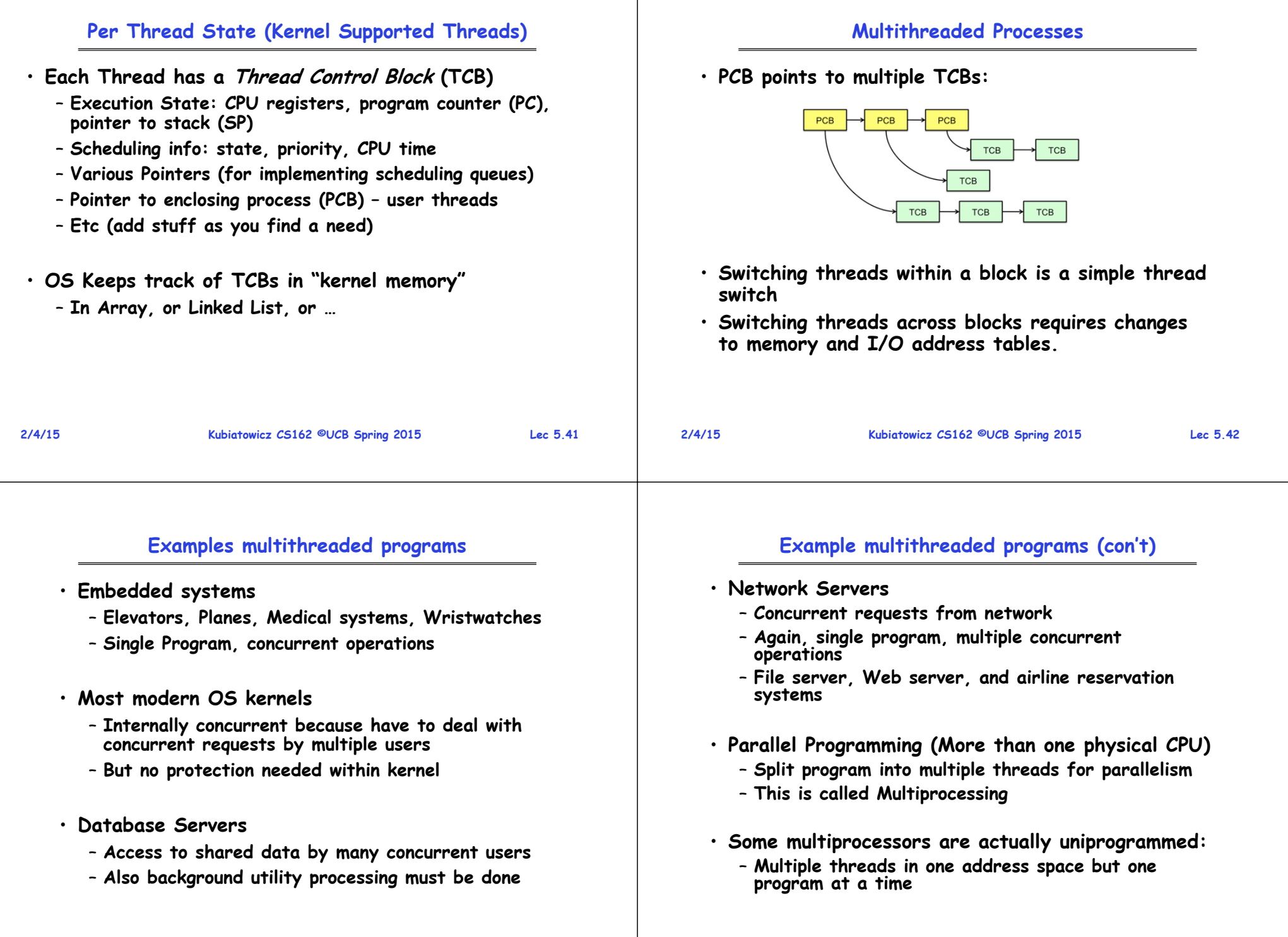

**2/4/15**

**Kubiatowicz CS162 ©UCB Spring 2015 Lec 5.44**

**Kubiatowicz CS162 ©UCB Spring 2015 Lec 5.43**

**2/4/15**

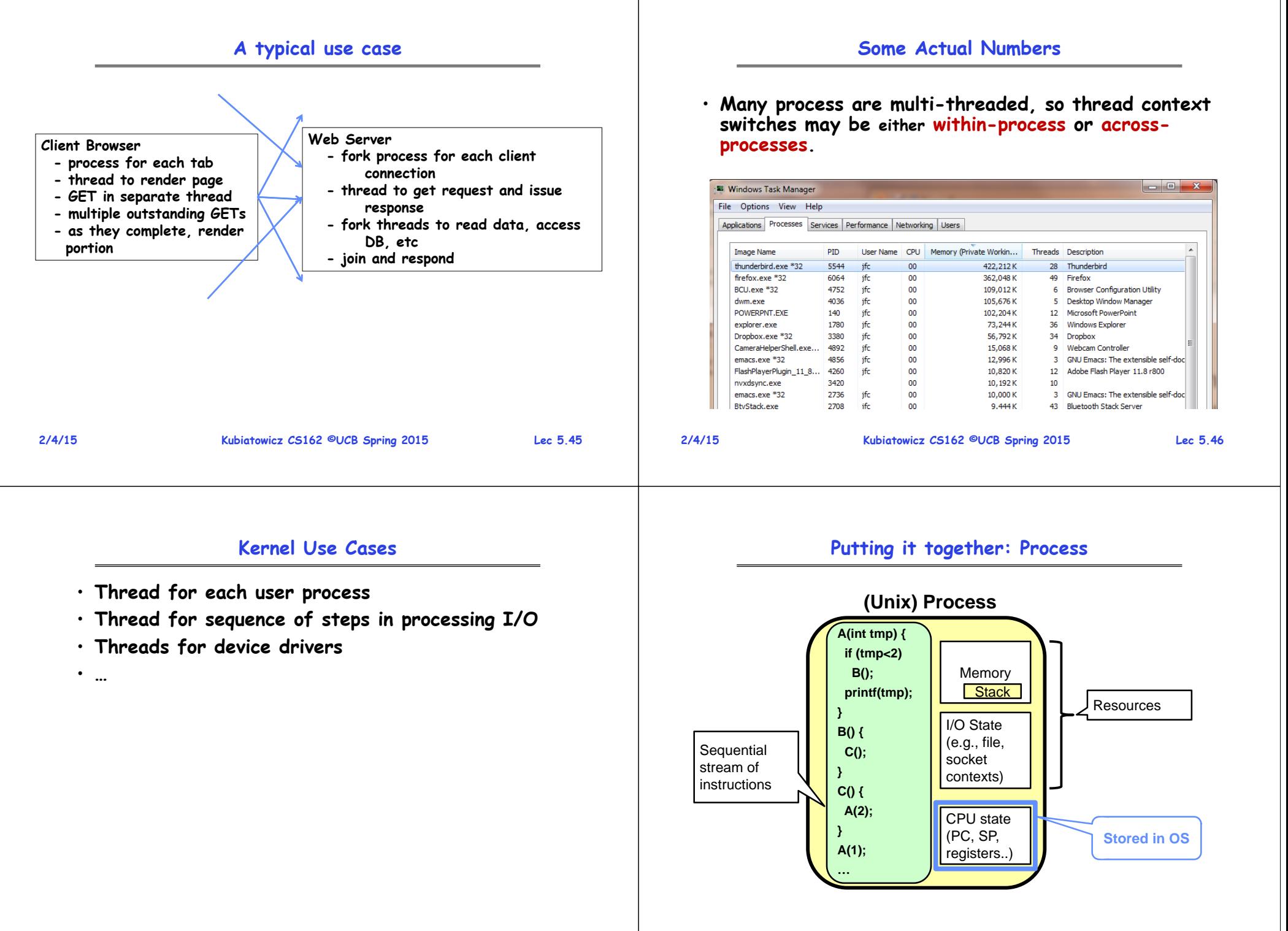

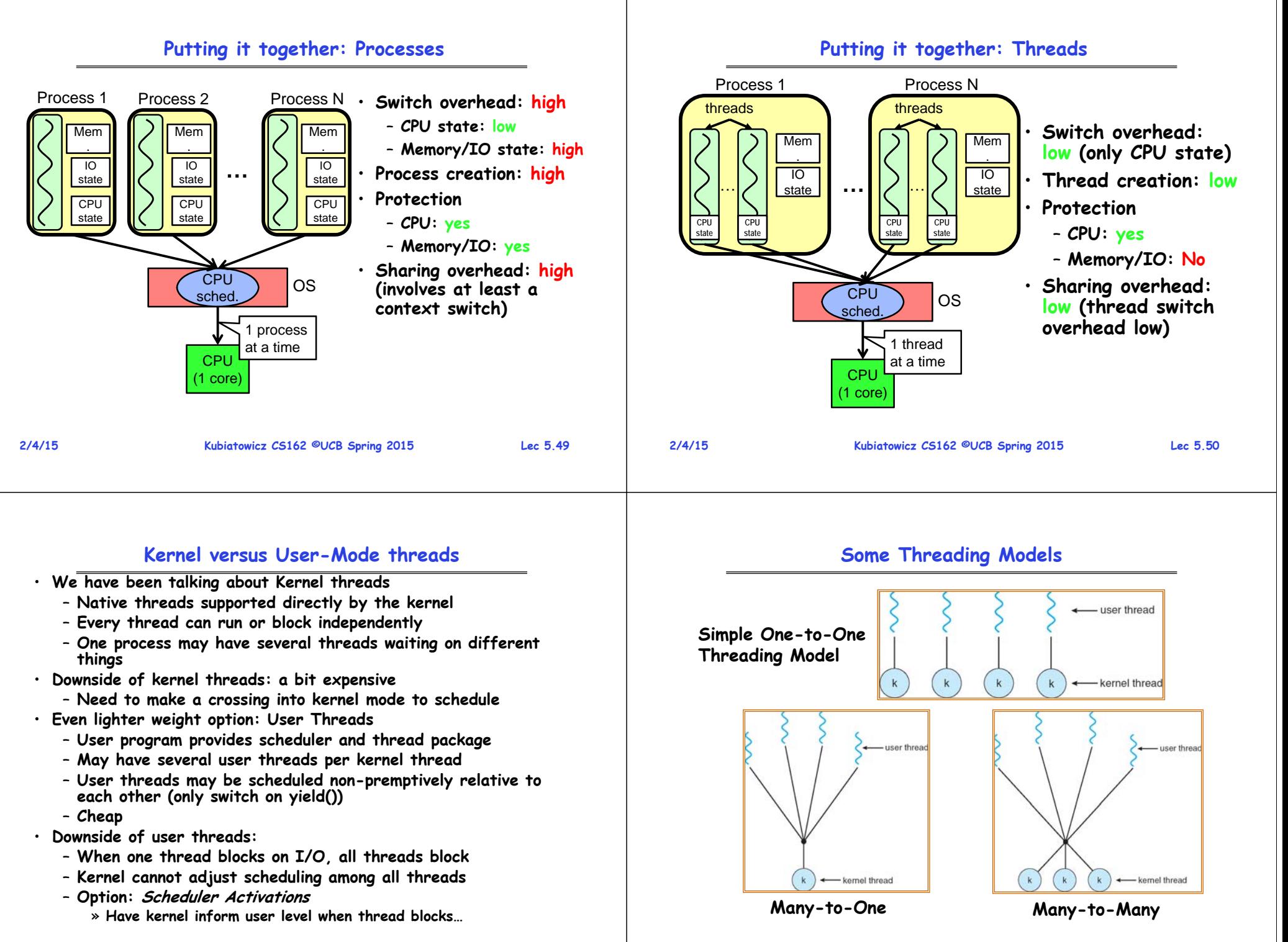

**2/4/15**

**Kubiatowicz CS162 ©UCB Spring 2015 Lec 5.52**

## **Threads in a Process**

- **Threads are useful at user-level**
	- **Parallelism, hide I/O latency, interactivity**
- • **Option A (early Java): user-level library, within a single- threaded process**
	- **Library does thread context switch**
	- **Kernel time slices between processes, e.g., on system call I/O**
- **Option B (SunOS, Unix variants): green Threads**
	- **User-level library does thread multiplexing**
- **Option C (Windows): scheduler activations**
	- **Kernel allocates processors to user-level library**
	- **Thread library implements context switch**
	- **System call I/O that blocks triggers upcall**
- **Option D (Linux, MacOS, Windows): use kernel threads**
	- **System calls for thread fork, join, exit (and lock, unlock,…)**

**Kubiatowicz CS162 ©UCB Spring 2015 Lec 5.53**

– **Kernel does context switching**

**2/4/15**

– **Simple, but a lot of transitions between user and kernel mode**

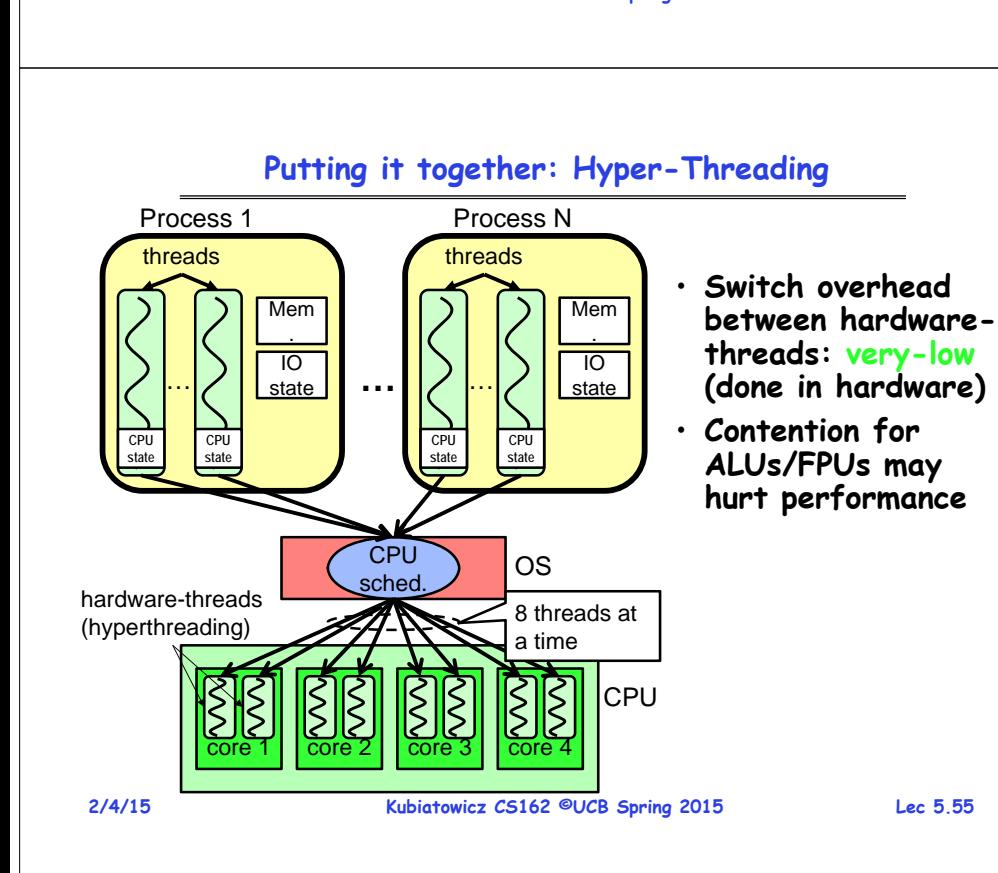

# **Multiprocessing vs Multiprogramming**

**Putting it together: Multi-Cores**

 $\overline{10}$ state

Mem

•

•

•

 **Switch overhead: low(only CPU state)**

**Thread creation: low**

– **Memory/IO: No** • **Sharing overhead: low (thread switch overhead low, may not need to switch** 

 **Protection**– **CPU: yes**

**at all!)**

Process N

…

**CPUstate**

Core 2  $\vert \vert$  Core 3  $\vert \vert$  Core 4  $\vert \vert$  CPU

threads

OS

**CPUstate**

4 threads at a time

**Kubiatowicz CS162 ©UCB Spring 2015 Lec 5.54**

• **Remember Definitions:**

core 1

**2/4/15**

Process 1

…

**CPUstate**

**CPUstate**

threads

 $\overline{10}$ state

Mem

– **Multiprocessing Multiple CPUs**

**CPU** sched

**…**

- **Multiprogramming Multiple Jobs or Processes**
- **Multithreading Multiple threads per Process**
- **What does it mean to run two threads "concurrently"?**
	- **Scheduler is free to run threads in any order and interleaving: FIFO, Random, …**
	- **Dispatcher can choose to run each thread to completion or time-slice in big chunks or small chunks**

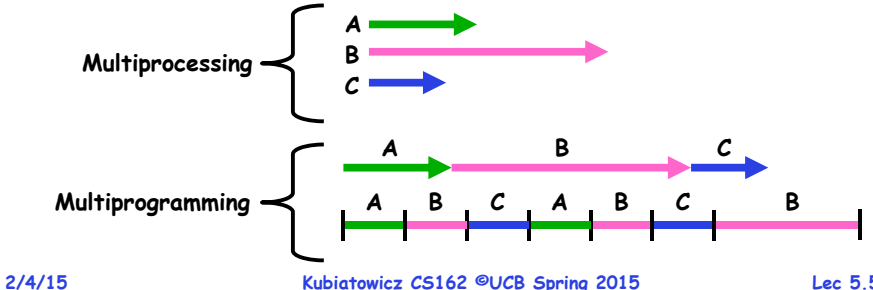

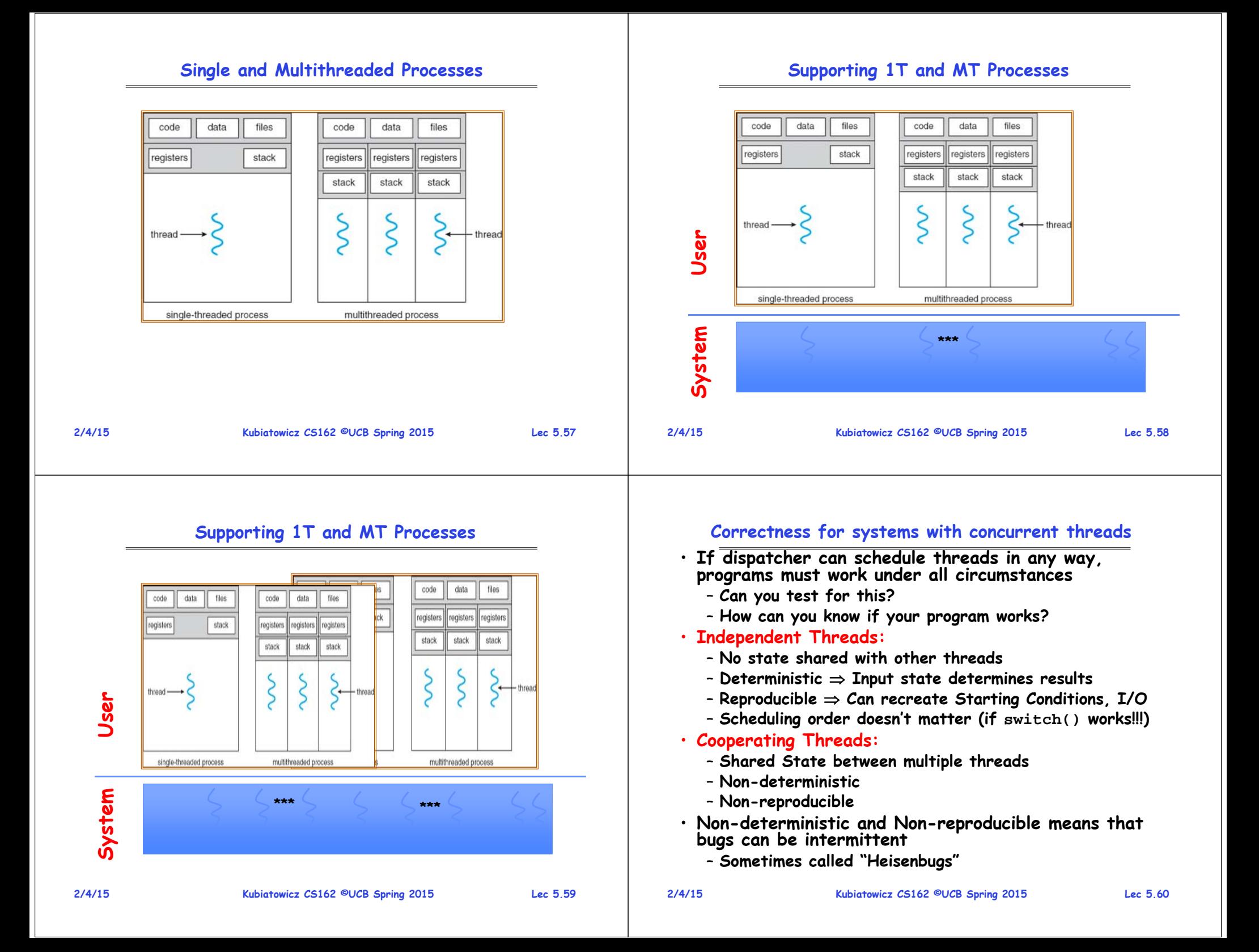

## **Interactions Complicate Debugging**

- **Is any program truly independent?**
	- **Every process shares the file system, OS resources, network, etc**
	- **Extreme example: buggy device driver causes thread A to crash "independent thread" B**
- **You probably don't realize how much you depend on reproducibility:**
	- **Example: Evil C compiler**
		- » **Modifies files behind your back by inserting errors into C program unless you insert debugging code**
	- **Example: Debugging statements can overrun stack**
- **Non-deterministic errors are really difficult to find**
	- **Example: Memory layout of kernel+user programs**
		- » **depends on scheduling, which depends on timer/other things**
		- » **Original UNIX had a bunch of non-deterministic errors**
	- **Example: Something which does interesting I/O**
		- » **User typing of letters used to help generate secure keys**

**Kubiatowicz CS162 ©UCB Spring 2015 Lec 5.61**

## **Why allow cooperating threads?**

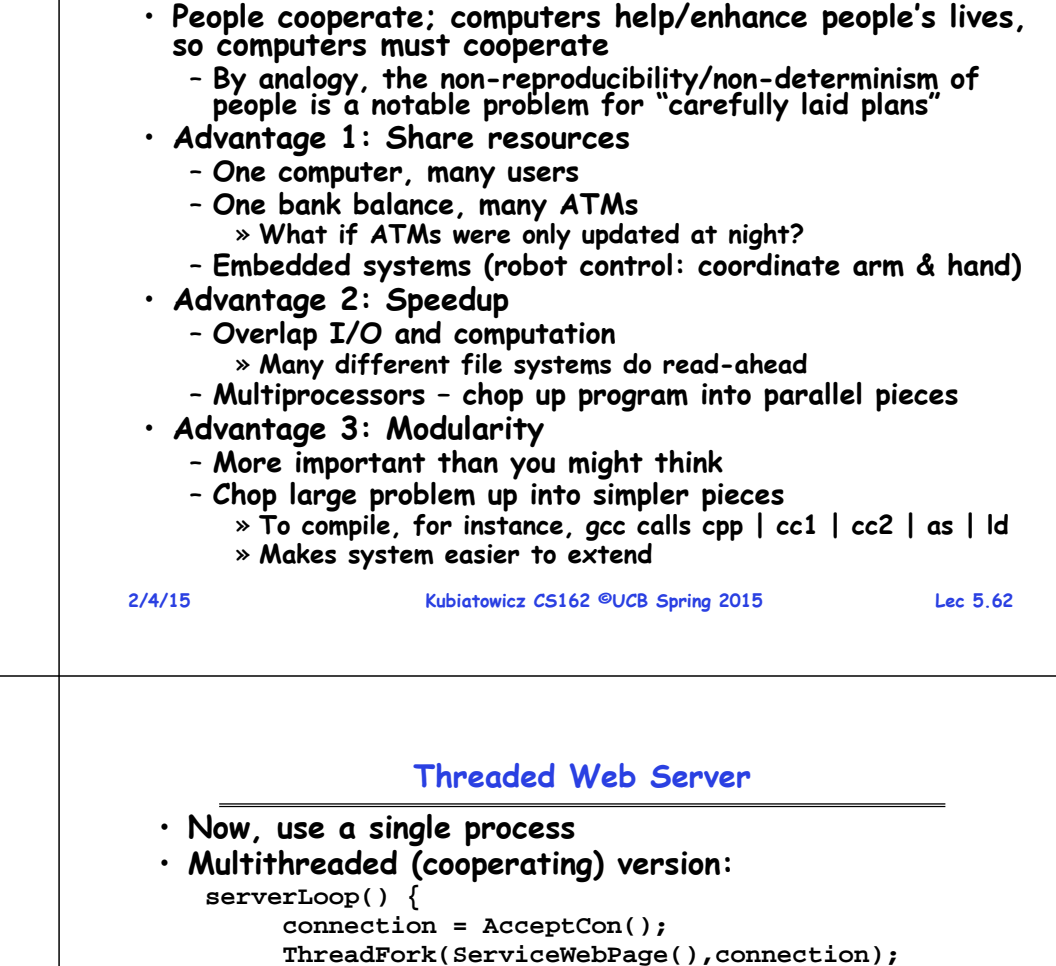

**High-level Example: Web Server** • **Server must handle many requests** • **Non-cooperating version: serverLoop() { con = AcceptCon(); ProcessFork(ServiceWebPage(),con); }** • **What are some disadvantages of this technique?**

- **}**
- **Looks almost the same, but has many advantages:**
	- **Can share file caches kept in memory, results of CGI scripts, other things**
	- **Threads are much cheaper to create than processes, so this has a lower per-request overhead**
- **Question: would a user-level (say one-to-many) thread package make sense here?**
	- **When one request blocks on disk, all block…**
- **What about Denial of Service attacks or digg / Slash-dot effects?**

**2/4/15**

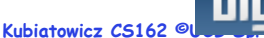

### **Thread Pools**

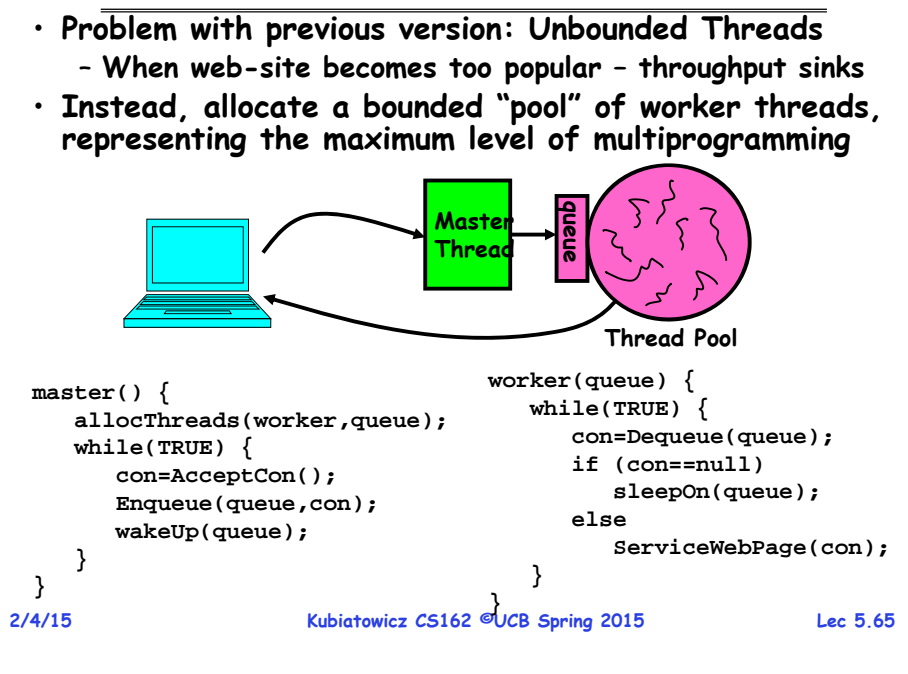

### **Classification**

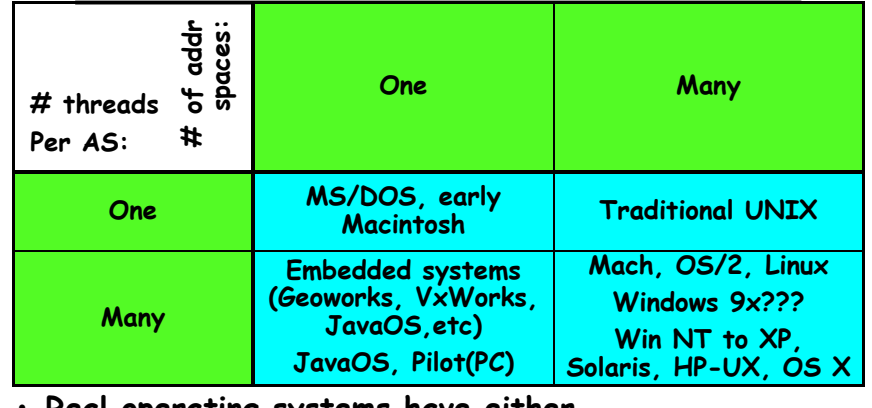

**Real operating systems have either**

– **One or many address spaces**

**2/4/15**

- **One or many threads per address space**
- **Did Windows 95/98/ME have real memory protection?** – **No: Users could overwrite process tables/System DLLs**

**Kubiatowicz CS162 ©UCB Spring 2015 Lec 5.66**

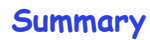

- **Processes have two parts**
	- **Threads (Concurrency)**
	- **Address Spaces (Protection)**
- **Concurrency accomplished by multiplexing CPU Time:**
	- **Unloading current thread (PC, registers)**
	- **Loading new thread (PC, registers)**
	- Such context switching may be voluntary (yield(). **Such context switching may be voluntary (yield(), I/O operations) or involuntary (timer, other interrupts)**
- **Protection accomplished restricting access:**
	- **Memory mapping isolates processes from each other**
	- **Dual-mode for isolating I/O, other resources**
- **Various Textbooks talk about processes** 
	- **When this concerns concurrency, really talking about thread portion of a process**
	- **When this concerns protection, talking about address space portion of a process**